神奈川県、横浜市、川崎市、相模原市、横須賀市及び藤沢市では、県内に流通している食品 の安全性を確認するために食品添加物、残留農薬など様々な検査を実施しています。違反食品 等については、製造・販売者に対して回収や販売禁止を命令するなどの必要な措置を とるとともに、関係自治体に通報しています。

ここでは、平成25年度に実施した検査の概要をご紹介します。

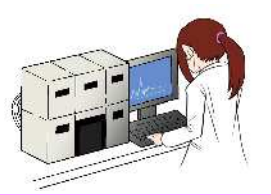

## 食品添加物・残留農薬・動物用医薬品

**EXPLAYE OXISTERIAM** 

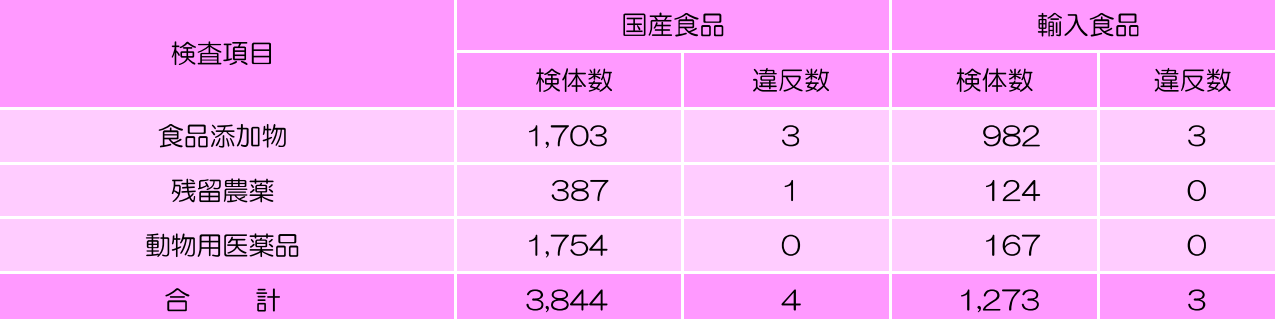

## 環境汚染物質

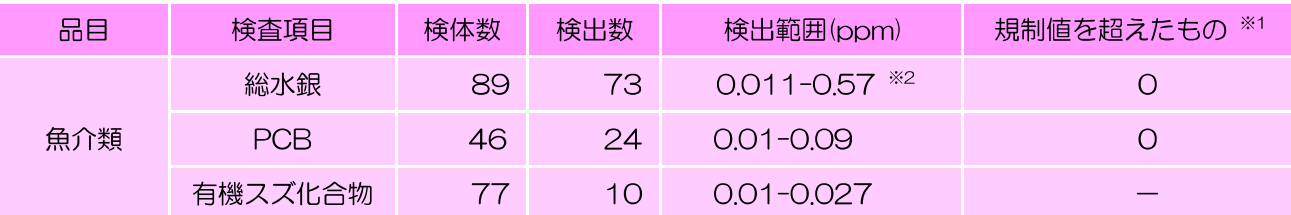

※1 総水銀:総水銀の規制値 0.4ppm を超えたもののうち、メチル水銀が 0.3ppm を超えたもの PCB (暫定規制値): 遠洋沖合産 0.5ppm、内海内湾産 3ppm 有機スズ化合物:規制値はありません

※2 魚介類のうち総水銀の規制値 O.4ppm を超えたものがありましたが、規制対象外の魚介類でした

## 遺伝子組換え食品 ◆ 大豆加工品、とうもろこし加工品、米加工品等

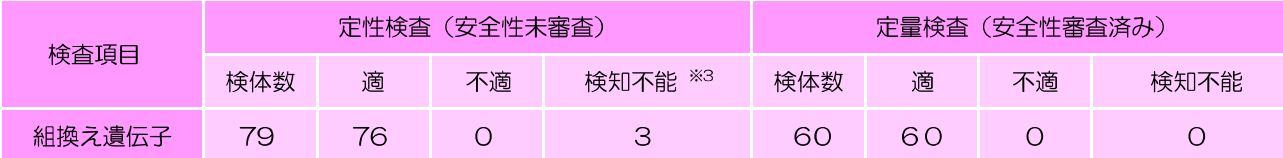

※3 検知不能:食品製造工程の加熱等により、遺伝子がすべて分解されて、検査ができなかったもの

詳しい内容は、神奈川県のホームページをご覧ください。

かながわの食品衛生

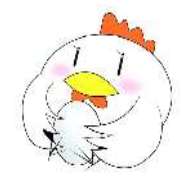